# Pic Demo Kit With Pic16f1827 I P Cs Tech Pdf Free

[BOOK] Pic Demo Kit With Pic16f1827 I P Cs Tech PDF Book is the book you are looking for, by download PDF Pic Demo Kit With Pic16f1827 I P Cs Tech book you are also motivated to search from other sources

### R EACH THE TOP WITH Innovative Designs - Pixels Logo Design

Pixels Logo Design Is The Number 1 Choice Of Business Across The Globe For Logo Design, Web Design, Branding And App Development Services. Pixels Logo Design Has Stood Out As The Best Among All Service Providers By Providing Original Ideas & Designs, Quick Delivery, Industry Specific Solutions And Affordable Packages. Why Choose Us Jan 8th, 2024

#### 19XR PIC II/19XRV PIC III Hermetic Centrifugal Liquid Chillers

19XR PIC II/19XRV PIC III Hermetic Centrifugal Liquid Chillers Nominal Cooling Capacity 1000 - 5300 KW 50 Hz Installation, Operation And Maintenance Instructions Apr 7th, 2024

#### PIC E6A6824 - PIC Wire & Cable

Siemon CAT 7 (Tera) Plug, 4 Pair, 24 AWG 110807\* 110701 - Soft Jaw Clamping Pliers Siemon CAT 7 (Tera) Jack, 4 Pair, 24 AWG 110808\* 110701 - Soft Jaw Clamping Pliers E6A6824 Is A Tested And Qualified Ethernet Cable For PIC Wire & Cable's MACHFORCE™ D38999 Style High-speed Ethernet 10G Connector. Mar 9th, 2024

#### Serial Communication - PIC Micro Controller Board, PIC ...

To Build And To Implement Our Program We Will Us PIC Microcontroller Development Board -EduPIC. By Looking At The Schematics Of The Transmitter And Receiver, Wesee That The Information Is Being Transmitted Thro Apr 3th, 2024

#### **PIC Next Generation (PIC NG) - HUD**

PIC -Next Generation ... • Develop Web Application Using Web Services And Java Script Put Up The Walls • Incorporate Business Requirements And Processes ... Preliminary Testing Of The Web Services And Security Protocols • 9 PHA Apr 2th, 2024

#### Pic Microcontrollers For Everyone Made Easier With Pic ...

Designing Embedded Systems With PIC Microcontrollers-Tim Wilmshurst 2006-10-24 Embedded Systems With PIC Microcontrollers: Principles And Applications Is A Hands-on Introduction To The Principles And Practice Of Embedded System Design Using The PIC Microcontroller. Packed With Helpful Examples And Illustrations, The Apr 6th, 2024

#### FT81x Simple PIC Example Demo Functions

Note That The MPLAB X Project Provided With This Application Note Includes A Copy Of The MCU And EVE Layers As Covered In BRT\_AN\_006 And Is Ready To Use Without Needing To Import Them. These Layers May Have Additional Functions Added For The Purposes Of Supporting The Demos Provided Here. May 8th, 2024

#### Programming The 8259 PIC: A Tech-Tip Example And Boilerplate

Programming Of The PIC Is Required. Many Microprocessor System Architecture Or Interfacing Classes In Engineering Technology Programs Have Students Design (and Build) Simple Microprocessor Based Systems To Demonstrate Basic Microcomputer

Architecture Concepts Or Concepts Relating To Feb 3th, 2024

#### Pic-Convert™ Board Instructions - J Tech Photonics, Inc.

Can Use The Spindle Enable Command In Mach 3 For This. Then, Control The Power With The Axis Commands. "Movement" On The Axis Will Create A Signal To The Laser To Control The Power Level. You Will Learn How To Set Up What Movements Will Create Feb 10th. 2024

#### E-tech News & Views From The IEC - IEC E-tech | IEC E-tech

ISO/IEC JTC 1 – Plug And Play: Enabling The Smart Home And Office IN STORE ... And A Technology And Engineering Emmy Award In 2009 To The IEC, ISO (International Organization For Standardization) And The ITU (International Telecommunication Union) ... In His Presentation, He Illustrated The Multitude Of Applications Of Piezoelectric Apr 11th, 2024

## B.Tech. | MBA (Tech.) | M.Tech. | MCA | PGDM-RECM | Ph.D. Steven University, USA 9. MBA (Tech.) MBA (Tech.) Program, Is The First Of Its Kind

In The Country, Was Launched In 2004 ByNMIMS University To Address Major

Industry ... • ITC Ltd. • Kansai Nerolac Paints Ltd. • L&T Infotech • Lupin • Mahindra Logistics • Mahindra Rise • Mu-Sigma • National Stock Exchange • Nielsen • Odessa ... May 9th, 2024

#### Using No Tech, Low Tech And High Tech Tools To Increase ...

Language Arts - FANBOYS (for, And Nor, But, Or, Yet, So) Math-Please Excuse My Dear Aunt Sally Or GEMS (Parenthesis, Exponents, Multiplication, Division, Addition, Subtraction) (Groupings, Exponents, Multiplication/d Mar 10th, 2024

#### **Development Kit For The PIC MCU - Silanus**

Compiler Use The Drop-down Box Under Compile To Select The Compiler. CCS Offers Different Compilers For Each Family Of Microchip Parts. All The Exercises In This Booklet Are For The PIC18F4620 Chip, A 16-bit Opcode Part. Make Sure PCH 16 Bit Is Selected In The Drop-down Box Under The Compiler Tab. Feb 3th, 2024

#### KIT 149 (version A) USB PIC PROGRAMMER - Kitsrus.com

Software This Documentation Written March 28, 2003. Parallel Ports Are Slowly Disappearing From PC's And Laptops Which Means That Our Current PIC

Programmers Are All Facing Extinction. So This Is Our First PIC Programmer Using The USB Port. It Can Also Feb 5th, 2024

#### KIT 182A. ICSP FLASH USB PIC PROGRAMMER

Programming A Second 628-20/P PIC, Or If You Have Access To A Second PIC Programmer And Reprogram The Existing 628 In It. PIC16F628A-PI. Hex Files In Diypack22 Can Be Programmed Into The Newer 16F628A. Here Is A Photo Of How We Setup Kit 182A To Program A 628A Chip. VPP To Pin 4, G Apr 1th, 2024

#### DOWNLOAD THE FREE DEMO DO LOA DEMO Www ... - Tomb Raider S

Tomb Raider Legend Tomb Raider Legend Movement Controls Left Stick Sneak, Walk And Run A Button Crouch / Roll / Drop From Ledges D Button Interact / Action – While Standing Next To Objects Or Vehicles Pickup Weapon – When Standing Over Weapon Safety Grab – To Prevent Lara From Falling From Ledges Apr 7th, 2024

#### **DEMO MANUAL DEMO MANUAL SCP -ADP5070 -EVALZ ...**

DEMO MANUAL SCP -ADP5070 -EVALZ Rev. 0 1 DESCRIPTION Demonstration Circuit SCP-ADP5070 -EVALZ Is A Dual Out-put DC-DC Converter Designed To Create A Dual

Polarity Regulated Voltage For Powering Several Signal Chains. The Positive Regulator Provides 15V/1A Of Jan 11th, 2024

#### **ESBE DEMO & VALUE LIST // LISTE DEMO & VALEUR**

Helmer Scientific HLM-5003391(V) VALUE PC100h Horizon Series Platelet Incubator (115V 60Hz)//Incubateur Pour Plaquettes 2066248 (115V 60Hz) Série Horizon Modèle PC100h VALUE 7,191.64 HLM-51131051(D) DEMO HLR105-GX Horizon Series™ Laboratory Refrigerator - Undercounter, 5.3 Cu Ft (150 2080895 Liters) EA 393.82 HemoCue America / Radiometer ... Mar 5th, 2024

#### Si4820-24-Demo User's Guide -- Si4820-24 Demo Board ...

B6 2.5k/100M C36 0.47u ANT1 MW Ferrite Antenna J6 D2 BAV99 R34 100k C34 33p 1 LNA\_EN 2 NC 3 TUNE1 4 TUNE2 5 BAND 6 NC 7 NC 8 FMI 9 RFGND 10 NC 11 NC 12 AMI 13 GND 14 GND 15 RST 16 VOL+ 17 VOL-18 XTAL0 19 XTALI 20 VDD1 21 VDD2 22 DBYP 23 24 AOUT U1 S3 Volume-S4 Volume+ C1 0.1u R27 100R R36 33k 1% R35 R33 20k 1% C4 4u7 R37 56k R38 56k C13 47u R43 ... Apr 7th, 2024

#### Neal's NEWS This Month's Demo IsThis Month's Demo Is

Larry Has Been Turning Wood For About 20 Years. He Has Taken Classes From Many Well Know Wood Turners, Including Ray Key, Richard Raffan, David Ellsworth, Trent Bosch, John Jordan, And Ron Fleming. Larry Worked In A Machine Shop Right Out Of High School Using A Metal Lathe. After Military Service, He Worked 33 Years For The Telephone Company. Apr 4th, 2024

#### Veritas VCS-272 Version Demo Total Demo Questions: 10 ...

B. The NetBackup Processes On The Client Are Stopped C. The Master Server Is Unknown To The Client D. An Incorre Apr 4th, 2024

#### Veritas VCS-319 Version Demo Total Demo Questions: 10 ...

An Outlook 2010 User Contacts The Help Desk In Reference To An Symantec Enterprise Vault 11.x Issue. The User Is Requested To Provide The Enterprise Vault Outlook Add-In Version. Where Can The User Locate This Information In Outlook 2010? A. Enterprise Vault > H May 6th, 2024

#### **Currie Tech S350 Owners Manual - Demo.staylime.com**

Door Section . Fire Rated Section . Frame Section . Panel Section . Specialty Section

. Windstorm Section . Curries Shop Manual . Technical Support Documents. Field Applied Paint Guidelines; CURRIES Technical Manuals View And Download Currier Tech EZip Trailz Owner's Manual Online. Izip Hybrid Electric Bicycles EZip Electric Powered Apr 7th, 2024

#### Nav Ship Tech Manual Chap 581 - Demo-prompto.atropim.com

NAVALSHIPS' TECHNICAL MANUAL (NSTM) The Naval Ships' Technical Manual (NSTM) Is A Set Of Books (called Chapters) That Contain General Information On A Variety Of Topics. You Can Find A Complete Listing Of The NSTM Chapters In Chapter 001, General NSTM Publications Index And User Guide, NAVSEA S9086-AA-S Feb 3th. 2024

#### Tech Manual Book - Demo.pharmasuock.com

Aliens: Colonial Marines Technical Manual The United States Colonial Marines. Ultimate Troubleshooters Equipped With State-of-the-art Firepower, Capable Of Power Projection Across The Vast Expanse Of Deep Space. They Can Sharpshoot A Man At A Thousand Meters Or Obliterate An Entire World F Jan 1th, 2024

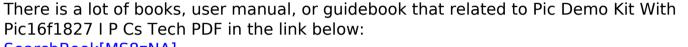

SearchBook[MS8zNA]